## 愛知県 電子納品チェックリスト 【工事】

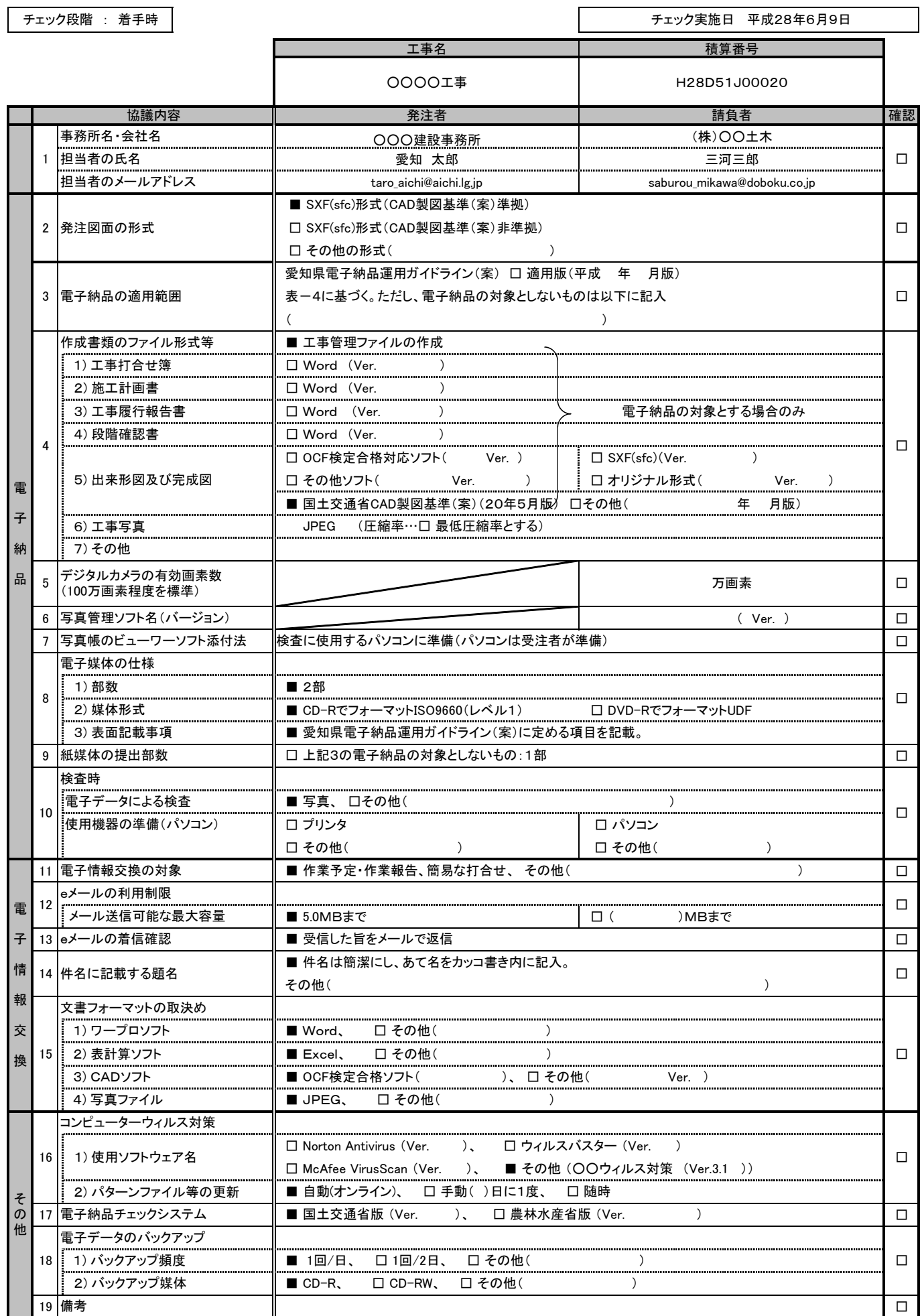

愛知県 電子納品チェックリスト 【工事】

Г

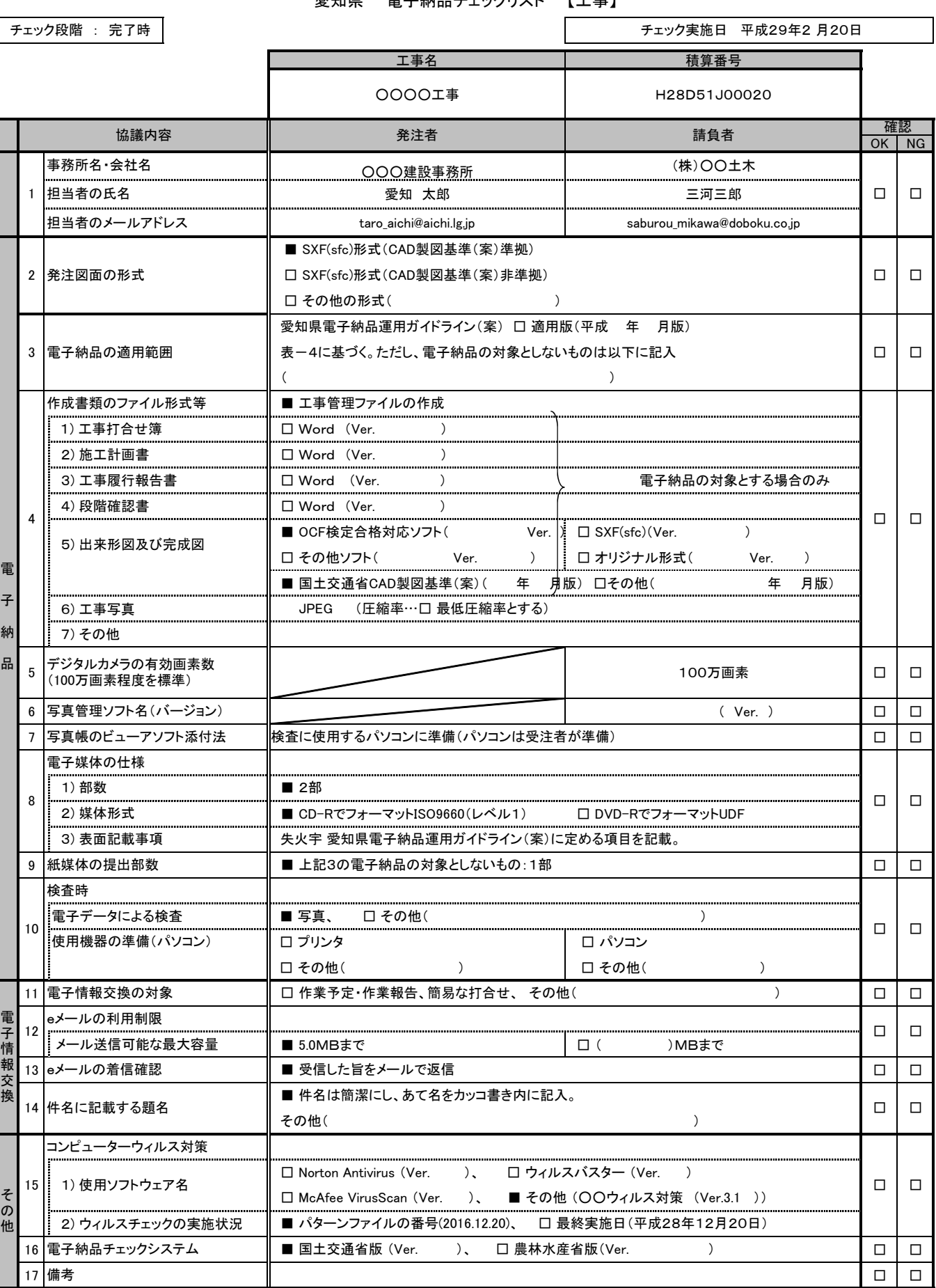

17 □ □